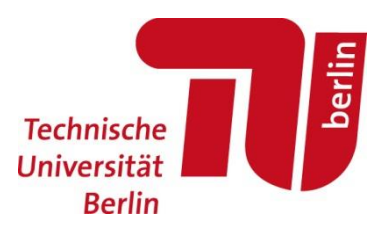

**TU Berlin** | FG Schienenfahrzeuge | Sekr. SG14 Salzufer 17-19 | D-10587 Berlin

Leitfaden

# Erstellung von Abschlussarbeiten am Fachgebiet Schienenfahrzeuge

Stand: 01.04.2022

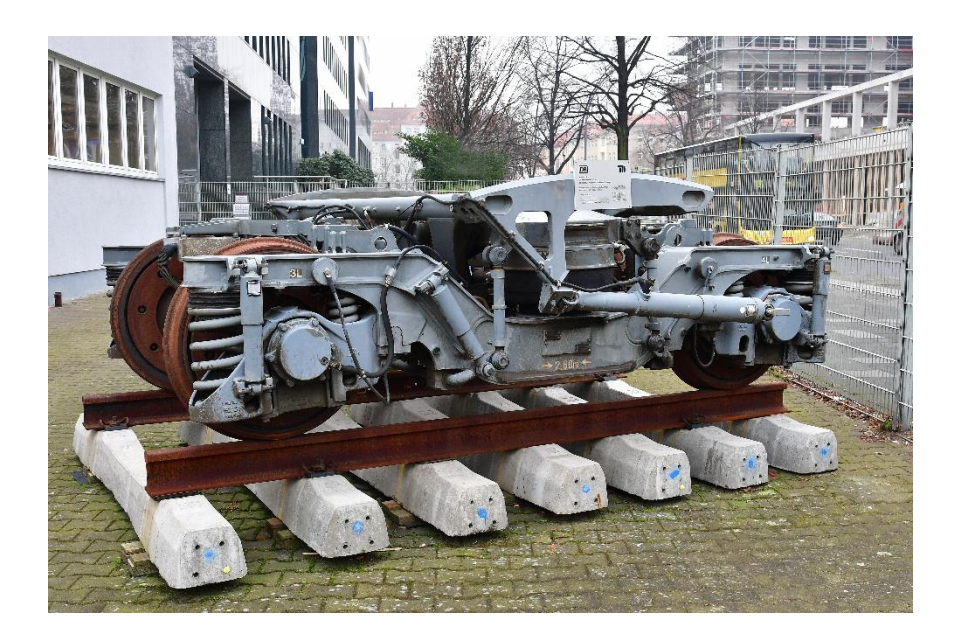

**Fakultät V | Verkehrs- und Maschinensysteme** Institut für Land und Seeverkehr

Fachgebiet Schienenfahrzeuge

#### **Prof. Dr.-Ing. Markus Hecht**

Sekretariat SG 14 Salzufer 17-19 D-10587 Berlin

Telefon +49 (0)30 314-25150 Telefax +49 (0)30 314-22529 markus.hecht@tu-berlin.de

**Carl-Roman Culemann M.Sc. Max Schischkoff M.Sc.**

Telefon +49 (0)30 314-22444 Telefax +49 (0)30 314-22529 max.schischkoff@tu-berlin.de

www.schienenfzg.tu-berlin.de

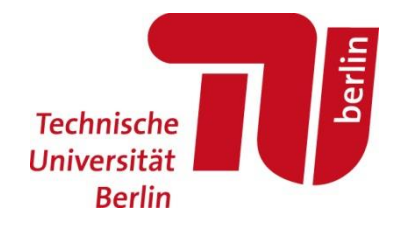

# <span id="page-1-0"></span>Inhaltsverzeichnis

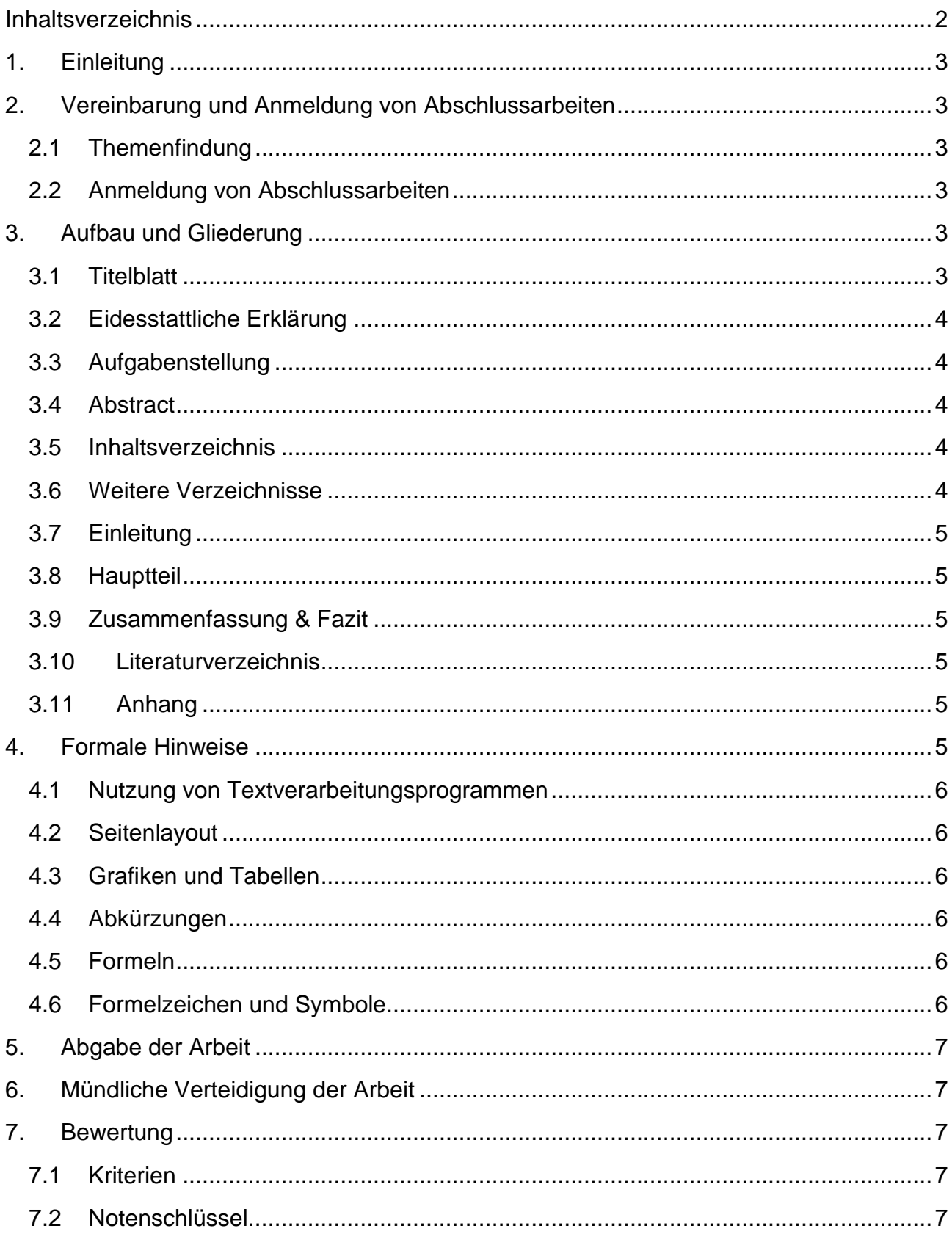

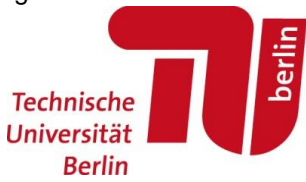

# <span id="page-2-0"></span>**1. Einleitung**

In diesem Leitfaden sind die grundlegenden Anforderungen des Fachgebiets Schienenfahrzeuge an Bachelor- und Masterarbeiten sowie organisatorische Hinweisen für die Organisation einer Abschlussarbeit zusammengefasst. Allgemeine Hinweise zur Erstellung von Abschlussarbeiten an der TU Berlin sind dem [Hinweisblatt](https://www.pruefungen.tu-berlin.de/fileadmin/ref10/Abschlussarbeit_Hinweise.pdf) des Prüfungsamtes zu entnehmen.

## <span id="page-2-1"></span>**2. Vereinbarung und Anmeldung von Abschlussarbeiten**

#### <span id="page-2-2"></span>**2.1 Themenfindung**

Am Fachgebiet ergeben sich aus unseren aktuellen Forschungstätigkeiten stets interessante Auflagenstellungen für Bachelor- und Masterarbeiten. Eine Liste mit aktuell verfügbaren Themen ist für Studierende in unserem allgemeinen [ISIS Informationskurs](https://isis.tu-berlin.de/course/view.php?id=27922) zu finden. Wenn Interesse an einem Thema besteht, kann die\*der für dieses Thema zuständige WiMi direkt kontaktiert werden. Bitte teilt in eurer Anfrage mit, warum ihr euch für dieses Thema interessiert und macht deutlich, dass ihr für die Bearbeitung des Themas über ausreichende Kenntnisse verfügt, z. B. durch die bisherige Studienleistung, die besuchte Module an unserem Fachgebiet oder besonderen Kenntnissen und Erfahrungen.

Weiterhin besteht auch die Möglichkeit, eigene Themenvorschläge für Abschlussarbeiten einzubringen, die je nach Kapazität am Fachgebiet betreut werden können.

Grundsätzlich ist es auch möglich, Abschlussarbeiten in Kooperation mit Unternehmen zu schreiben, wenn am Fachgebiet Kapazitäten zur Betreuung bestehen. Entsprechend eines Beschlusses des Fakultätsrates vom 06. April 2016 sind dabei jedoch keine Sperrvermerke zugelassen. Nähere Informationen sind [hier](https://www.vm.tu-berlin.de/fileadmin/f5/Hinweise_zu_Sperrvermerken_an_der_Fakultät_V.pdf) aufgeführt.

## <span id="page-2-3"></span>**2.2 Anmeldung von Abschlussarbeiten**

Wenn das Thema der Abschlussarbeit final mit der\*dem betreuenden WiMi vereinbart wurde, sind Abschlussarbeiten vor Beginn der Bearbeitung beim Prüfungsamt anzumelden. Als Erstgutachter ist dabei Prof. Dr.-Ing. Markus Hecht anzugeben. Das Thema der Arbeit muss einem bereits abgeschlossenen Modul zugeordnet werden. Nach der Bearbeitung der Anmeldung durch das Fachgebiet und das Prüfungsamt erhält die\*der Studierende einen Brief mit dem finalen Thema und der Aufgabenstellung, wobei zwischen Antrag und Themenausgabe mehrere Wochen liegen können. Erst zu diesem Zeitpunkt beginnt die Bearbeitungszeit, die in der StuPO des jeweiligen Studiengangs vorgeschrieben ist.

## <span id="page-2-4"></span>**3. Aufbau und Gliederung**

Der Gesamtaufbau und die Gliederung sind sehr wichtig, um das Verständnis der Arbeit zu erleichtern. Sie bilden die Basis für den "roten Faden", der sich durch die ganze Arbeit ziehen sollte und der\*dem Lesenden die Bearbeitungsschritte der Aufgabenstellung in logischer Folge darlegt.

## <span id="page-2-5"></span>**3.1 Titelblatt**

Studierende erhalten vom Fachgebiet Schienenfahrzeuge eine Vorlage für das Titelblatt, die zwingend zu verwenden ist. Zu ergänzen sind darin Angaben zur Dokumentart (Bachelor- oder Masterarbeit), der Titel

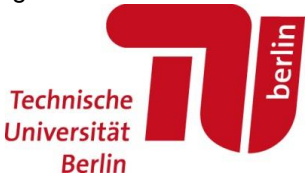

der Arbeit, Vor- und Zunamen sowie die Matrikelnummer der\*des Studierenden, Abgabedatum, Ort sowie die Namen der betreuenden Personen. In der Regel ist hier Prof. Dr.-Ing. Hecht als Erstgutachter sowie die\*der betreuende WiMi als Zweitgutachter aufzuführen. Nach Anmeldung der Arbeit erhält die\*der Studierende eine vom Fachgebiet vergebende laufende Nummer für die Abschlussarbeit, die ebenfalls auf dem Titelblatt einzufügen ist.

## <span id="page-3-0"></span>**3.2 Eidesstattliche Erklärung**

Direkt nach dem Titelblatt muss eine eidesstattliche Versicherung eingefügt werden, die in allen Exemplaren der Arbeit eigenhändig unterschrieben werden muss. Damit versichert die\*der Studierende, dass alle Textteile und Gedanken, die wörtlich oder dem Sinn nach von anderen übernommen wurden, als solche gekennzeichnet wurden. Der genaue Wortlaut der eidesstattlichen Erklärung ist in der studiengangsspezifischen StuPO geregelt.

## <span id="page-3-1"></span>**3.3 Aufgabenstellung**

Die Aufgabenstellung sollte am Anfang der Arbeit eingebunden werden.

## <span id="page-3-2"></span>**3.4 Abstract**

Am Anfang der Arbeit steht eine Zusammenfassung, in der die wesentlichen Rahmenbedingungen und Erkenntnisse der Arbeit knapp zusammengefasst sind. Diese sollte möglichst auf Deutsch und Englisch eingefügt werden, mindestens jedoch auf Englisch, wenn die Arbeit ansonsten deutschsprachig ist, bzw. auf Deutsch, wenn die Arbeit in englischer Sprache verfasst wird.

## <span id="page-3-3"></span>**3.5 Inhaltsverzeichnis**

Das Inhaltsverzeichnis mit Seitenangaben dient der schnellen Seitenauffindung und sollte daher übersichtlich gestaltet werden. Die Anzahl der Ebenen bei der Untergliederung sollte nach Möglichkeit auf drei Ebenen begrenzt werden. Das Inhaltsverzeichnis sollte übersichtlich und mit prägnanten Kapitelnamen erstellt werden.

Es ist sinnvoll, das Inhaltsverzeichnis nicht erst zum Schluss der Arbeit zu generieren, sondern es von Beginn an als Kontrollwerkzeug zu nutzen und im Zweifel zu ändern. Dabei sollte man sich u. a. folgende Fragen stellen:

- Stimmt die hierarchische Struktur in Hinblick auf die Zielsetzung der Arbeit?
- Bauen die einzelnen Abschnitte plausibel aufeinander auf?

Jede Untergliederungsebene muss mindestens zweimal verwendet werden, d. h. z. B., wenn ein Abschnitt 2.1.1 eingeführt wird, muss mindestens 2.1.2 folgen, bevor ein Abschnitt 2.2 folgen kann, andernfalls sollte der Abschnitt 2.1.1 in 2.1 integriert werden.

## <span id="page-3-4"></span>**3.6 Weitere Verzeichnisse**

Neben dem Inhaltsverzeichnis sollte die Arbeit mindestens ein Abbildungs- und ein Tabellenverzeichnis enthalten. Je nach Umfang empfehlen sich außerdem ein Abkürzungs- sowie ein Formelzeichenverzeichnis (siehe Abschnitte [4.4](#page-5-3) bzw. [4.6\)](#page-5-5).

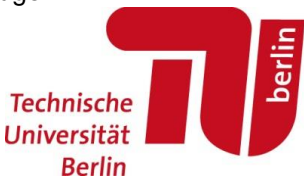

#### <span id="page-4-0"></span>**3.7 Einleitung**

In der Einleitung soll der Kontext, die Ziele und die Motivation der Arbeit deutlich werden und die Herangehensweise bei der Bearbeitung in knapper Form aufgezeigt werden.

### <span id="page-4-1"></span>**3.8 Hauptteil**

Bei allen Textteilen muss deutlich werden, welchen Anteil der beschriebene Sachverhalt zur Gesamterkenntnis der Arbeit beisteuert. Der "Rote Faden", der durch eine gute Gliederung vorbereitet wird, muss im Laufe der Arbeit von einem Kapitel zum nächsten weitergesponnen werden. Dazu erhält jedes Kapitel eine kurze Einleitung, die beschreibt, wozu dieses Kapitel dient und wie es sich in die Arbeit einordnet und wird mit einem kurzen Fazit am Ende zusammengefasst, aus dem deutlich wird, welche Erkenntnisse dieses Kapitel zum Gesamtwerk beisteuert. Für den Leser muss die Argumentationsfolge jederzeit klar ersichtlich sein – es darf keine Sammlung von zusammenhangslosen Einzelteilen entstehen. Unter jeder Überschrift sollte mindestens ein einleitender Satz stehen.

Im Sinne einer wissenschaftlichen Arbeit sind alle Ergebnisse zu interpretieren. Zusätzlich ist es sehr wichtig die Ergebnisse kritisch zu beleuchten, auf Plausibilität zu prüfen und die Randbedingungen aufzuzeigen, unter denen die Ergebnisse eine Gültigkeit haben.

#### <span id="page-4-2"></span>**3.9 Zusammenfassung & Fazit**

Die Arbeit wird mit einem Fazit abgeschlossen, das oftmals auch von einem Ausblick, offenen Fragen bzw. Empfehlungen begleitet wird. Hier gilt es, die wesentlichen Erkenntnisse der Arbeit zusammen zu tragen, noch einmal (selbst-)kritisch zu beleuchten und hinsichtlich etwaiger Auswirkungen zu bewerten.

#### <span id="page-4-3"></span>**3.10 Literaturverzeichnis**

Sämtliche im Rahmen der Arbeit verwendeten Quellen müssen in übersichtlicher Form im Literaturverzeichnis aufgeführt werden (siehe Abschnitt [4.4\)](#page-5-3).

#### <span id="page-4-4"></span>**3.11 Anhang**

Der Textteil sollte flüssig lesbar sein. Um den Lesefluss nicht zu stören, sollten bestimmte Ergebnisse im Anhang dargestellt werden. Grundsätzlich gilt, dass Grafiken und Tabellen, die wesentliche Ergebnisse enthalten, in den Fließtext eingebettet werden. Umgekehrt werden Detailergebnisse im Anhang ergänzend zusammengefasst. Was die\*der Lesende zum Nachvollziehen der Textpassage braucht, kommt in den Textteil, Zusatzinformationen (z. B. vollständige Ergebnistabellen) in den Anhang.

## <span id="page-4-5"></span>**4. Formale Hinweise**

Die qualitativen Anforderungen an Abschlussarbeiten sind in einem [Leitfaden](https://www.proscience.tu-berlin.de/fileadmin/fg15/archiv_berichte_reporting/2013/assisthesis_studierendenversion1.pdf) der TU Berlin aufgeführt. Wir möchten an dieser Stelle daher nur auf einige ausgewählte Punkte hinweisen, auf die an unserem Fachgebiet besonderer Wert gelegt wird.

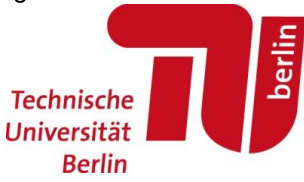

#### <span id="page-5-0"></span>**4.1 Nutzung von Textverarbeitungsprogrammen**

Grundsätzlich gibt es keine Vorgaben bzgl. des zu verwendeten Textverarbeitungsprogramms. In der Praxis haben sich hauptsächlich MS Word und LaTeX etabliert, beides ist möglich und beide Programme haben ihre Vor- und Nachteile. In jedem Fall sollten vor Beginn der Arbeit soweit ausreichende Programmkenntisse vorliegen, dass die Erstellung einer Formatvorlage keine Probleme bereitet.

#### <span id="page-5-1"></span>**4.2 Seitenlayout**

Die Kopf-/Fußzeilen der Arbeit sollten mindestens die folgenden Angaben enthalten:

- Aktuelles Kapitel (Erste Gliederungsebene),
- Seitenzahl.

Weitere Angaben können u. a. sein:

- Art der Arbeit (Bachelor-/Masterarbeit Nr./Jahr),
- Autor.
- Kurztitel der Arbeit.

#### <span id="page-5-2"></span>**4.3 Grafiken und Tabellen**

Grafiken müssen in (Druck-)Qualität respektive Pixel-Auflösung und Layout den wesentlichen Inhalt klar und lesbar erkennen lassen. Alle Grafiken/Tabellen müssen sinnvoll und prägnant beschriftet werden. Abbildungen und Tabellen sind jeweils durchgängig zu nummerieren. Jede Grafik muss zuvor mindestens einmal im Volltext referenziert sein, wobei Referenz und Grafik möglichst nah beieinander angeordnet werden sollten.

#### <span id="page-5-3"></span>**4.4 Abkürzungen**

Abkürzungen müssen bei der ersten Verwendung eingeführt werden und können erst danach genutzt werden. Bei einer größeren Anzahl von Abkürzungen sollten diese in einem Abkürzungsverzeichnis eingangs der Arbeit aufgeführt werden (siehe Abschnitt [3.6\)](#page-3-4).

#### <span id="page-5-4"></span>**4.5 Formeln**

Sämtliche Berechnungen müssen soweit durch Angabe von Formeln unterstützt werden, dass sie problemlos nachvollzogen werden können. Eine Nummerierung der Formeln ist aus Gründen der Übersichtlichkeit erwünscht.

#### <span id="page-5-5"></span>**4.6 Formelzeichen und Symbole**

Formelzeichen und Symbole müssen innerhalb der gesamten Arbeit eindeutig und konsistent verwendet werden. Die Bedeutung der jeweiligen Formelzeichen ist im Text an passender Stelle (erste Verwendung) geeignet zu erläutern. Insbesondere bei vielen verwendeten Formelzeichen ist zusätzlich ein separates Verzeichnis zu Beginn der Arbeit sinnvoll (siehe Abschnitt [3.6\)](#page-3-4).

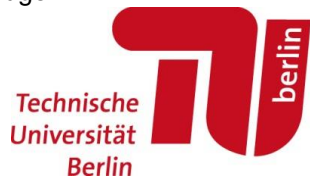

# <span id="page-6-0"></span>**5. Abgabe der Arbeit**

Die Arbeit ist spätestens am letzten Tag der Bearbeitungsfrist im Prüfungsamt abzugeben. Ausführliche Hinweise zur Abgabe sind de[m Hinweisblatt](https://www.pruefungen.tu-berlin.de/fileadmin/ref10/Abschlussarbeit_Hinweise.pdf) des Prüfungsamtes zu entnehmen.

Sämtliche für die Arbeit erzeugten Berechnungs-, Simulations- und CAD-Modelle sowie Programmcodes und technische Zeichnungen sind Teil der Abgabe und müssen auf einem geeigneten Datenträger (z. B. USB-Stick oder CD) der Arbeit beigelegt werden. Außerdem sollte die Arbeit im pdf-Format auf diesem Datenträger übergeben werden. Es ist nicht erforderlich, dass sämtliche Simulationsergebnisse abgegeben werden.

## <span id="page-6-1"></span>**6. Mündliche Verteidigung der Arbeit**

Alle Abschlussarbeiten werden mit einer mündlichen Verteidigung mit einer Dauer von ca. 30 - 40 Minuten abgeschlossen, die nach dem Ende der Bearbeitungszeit stattfindet. Die wesentlichen Erkenntnisse der Arbeit sollten in einem ca. 15 – 20-minütigen Vortrag zusammengefasst werden, im Anschluss werden Rückfragen gestellt. Der Termin wird mit der\*dem betreuenden WiMi abgestimmt.

# <span id="page-6-2"></span>**7. Bewertung**

## <span id="page-6-3"></span>**7.1 Kriterien**

Die Beurteilung stützt sich auf die nachfolgend genannten sechs Kriterien, die nach entsprechender Gewichtung ein Gesamturteil ergeben.

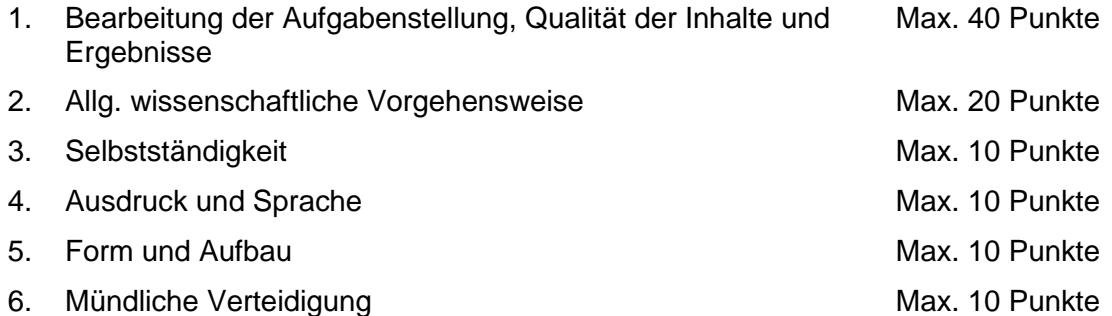

In begründeten Ausnahmefällen kann von dieser Gewichtung abgewichen werden.

## <span id="page-6-4"></span>**7.2 Notenschlüssel**

Folgender Notenschlüssel wird zur Bewertung herangezogen:

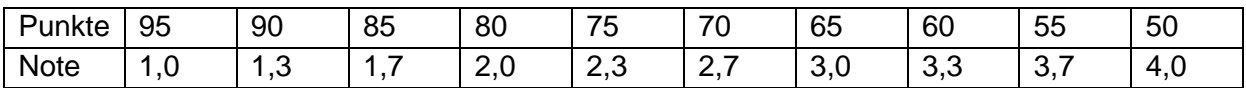